**SYNTAX Score Management**

### **Jin Seok Roh, RT**

**Asan Medical Center, Seoul, Korea** 

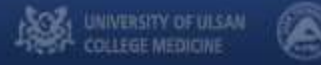

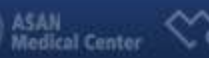

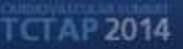

#### Clinical Trial Management **CARDIQUYSIS** and Core Laboratories

### **Introduction: Syntax Score:**

**Synthesis of Multiple Coronary Lesion Complexity Scoring Systems:** 

- Coronary tree segments based on AHA classification modified for the ARTS I&II studies (Circulation 1975; 51:31-3 & Semin Interv Cardiol 1999; 4:209-19)
- Modified Leaman score (Circulation 1981; 63: 285-292)
- **ACC/AHA lesions classification system (Circulation** 2001;103:3019-3041)
- **MEDINA classification** (Rev Esp Cardiol. 2006;59(2):183-4)
- Total occlusion classification (J Am Coll Cardiol, 1997;30:649-56)

#### Clinical Trial Management **CARDICALYSIS** and Core Laboratories

### **Syntax Score calculator (11 Questions)**

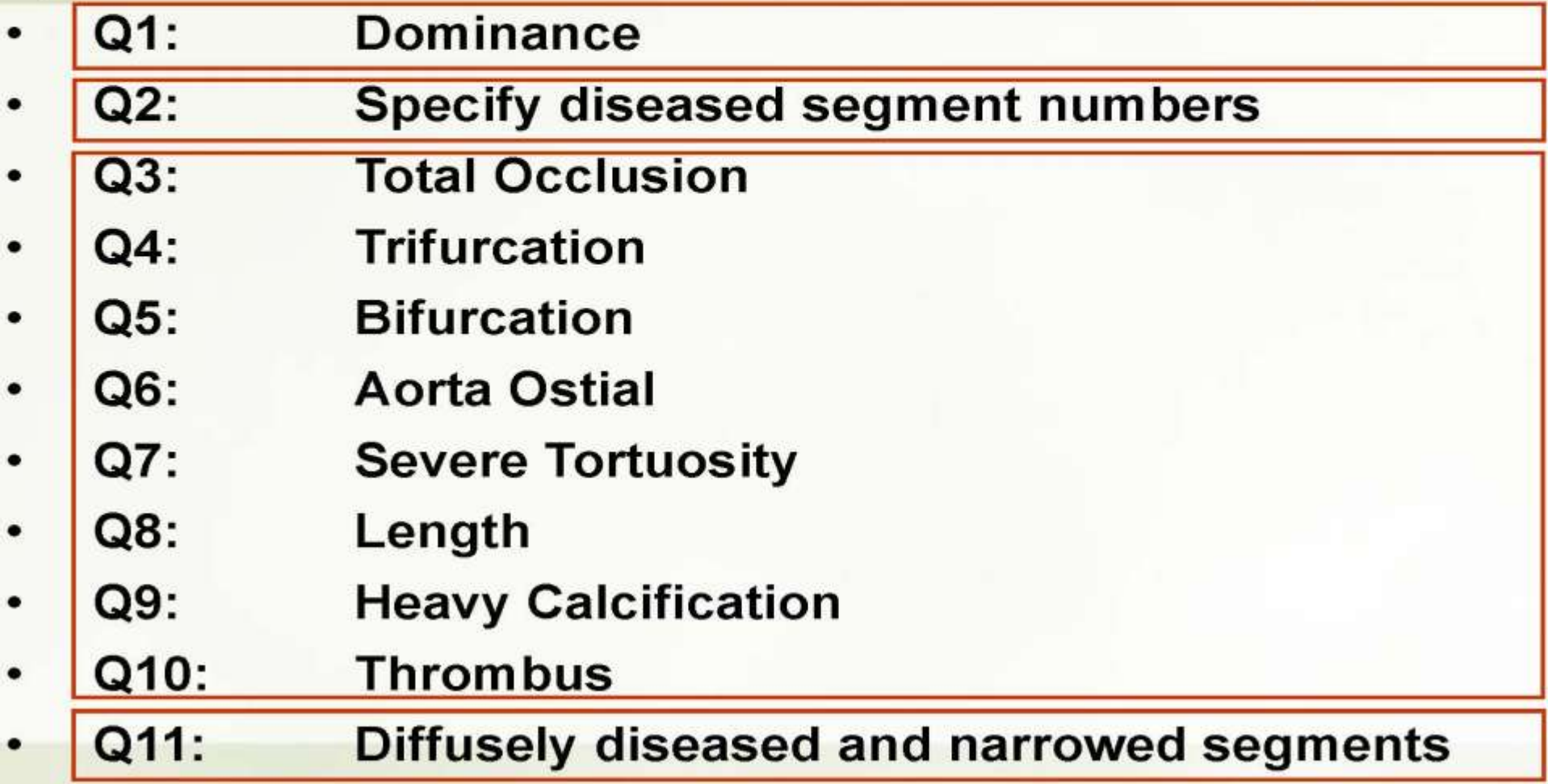

### Syntax Score tutorial

### Q1. Dominance

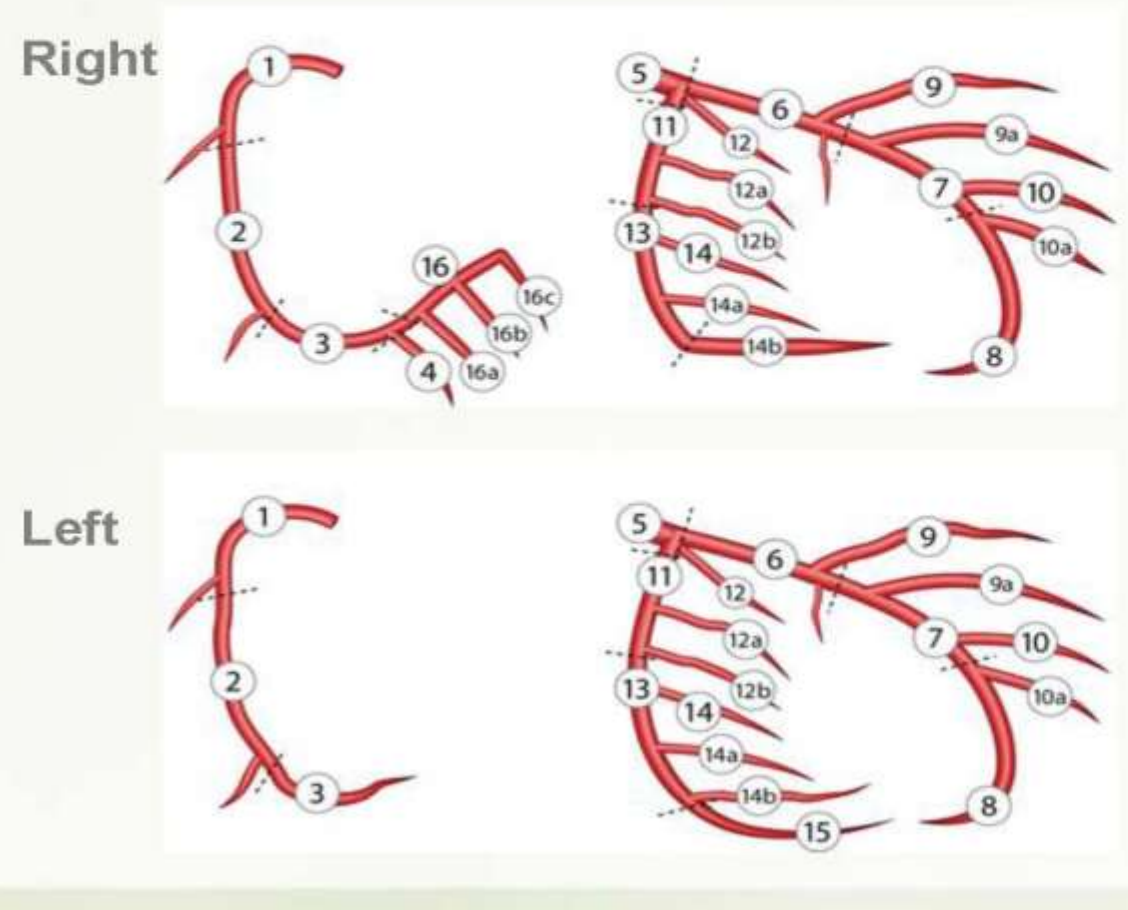

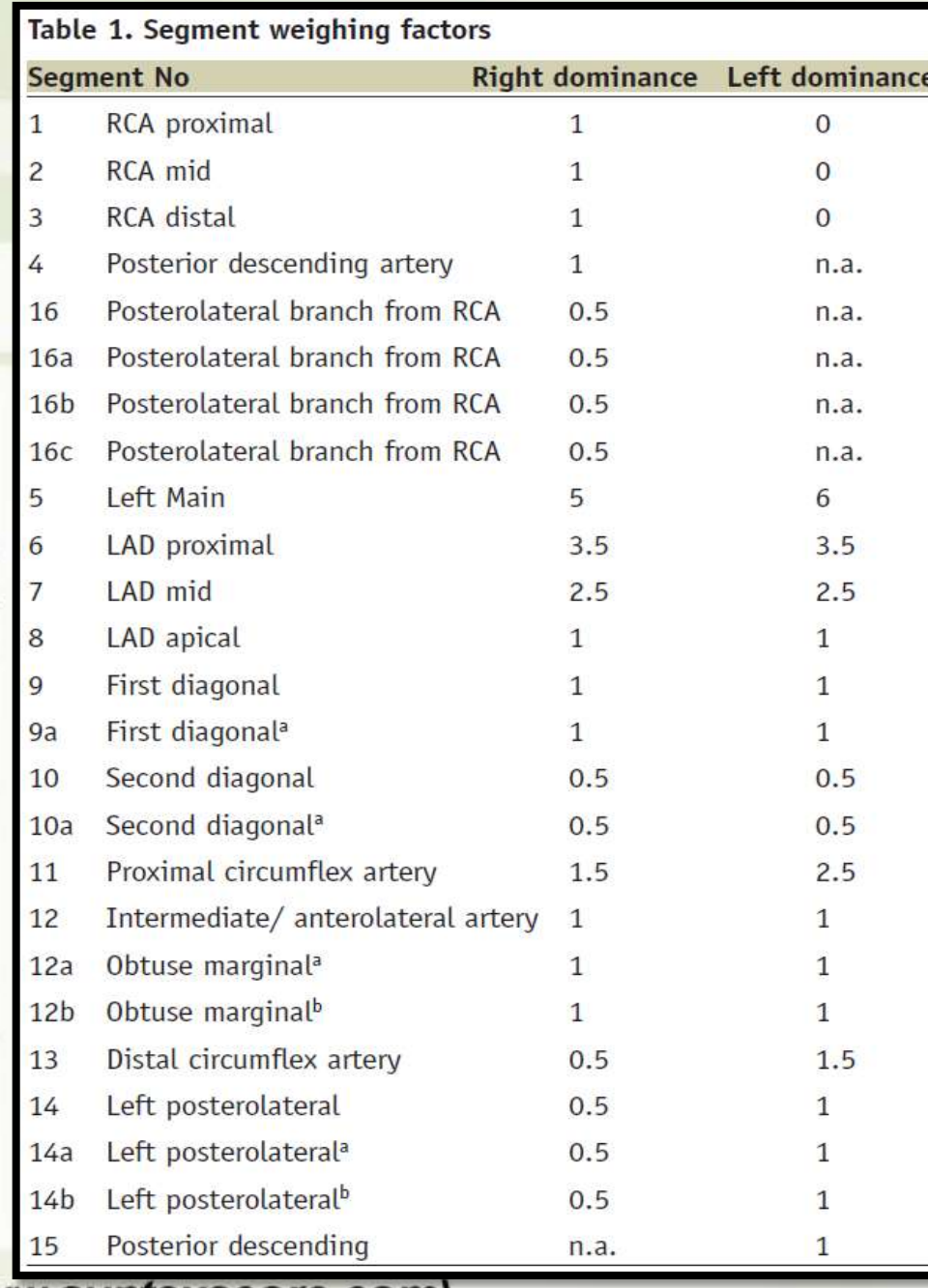

\*for definitions segment numbers see Tutorial (www.syntaxscore.com)

Clinical Trial Management **CARDICLYSIS** and Core Laboratories

### **Syntax Score: segment weight X multiplication factor**

• Multiplication factor based on severity of stenosis (specific % stenosis is *not* used)

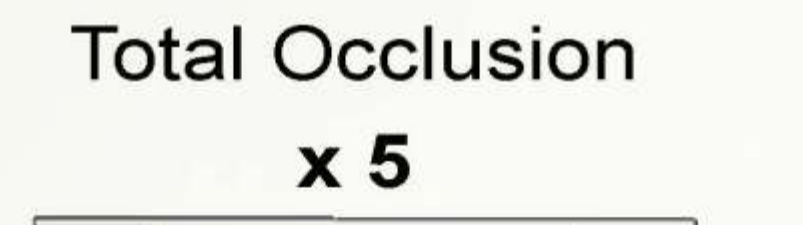

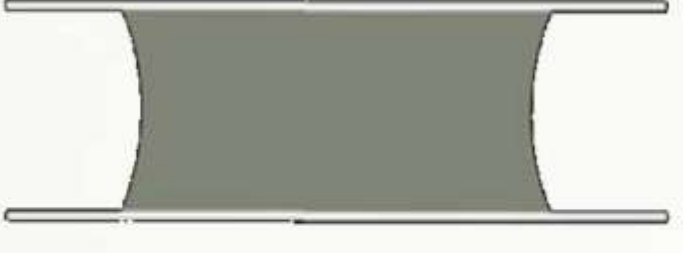

**DS 100%** 

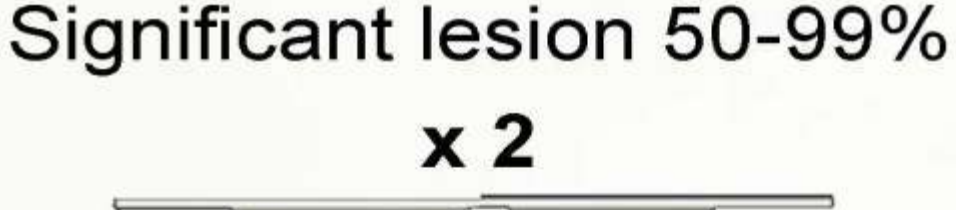

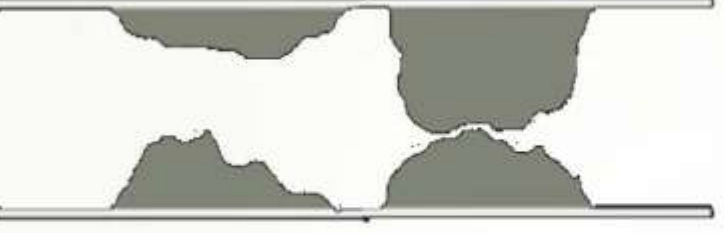

DS 50% - 99%

EuroInterv 2005;1:219-227

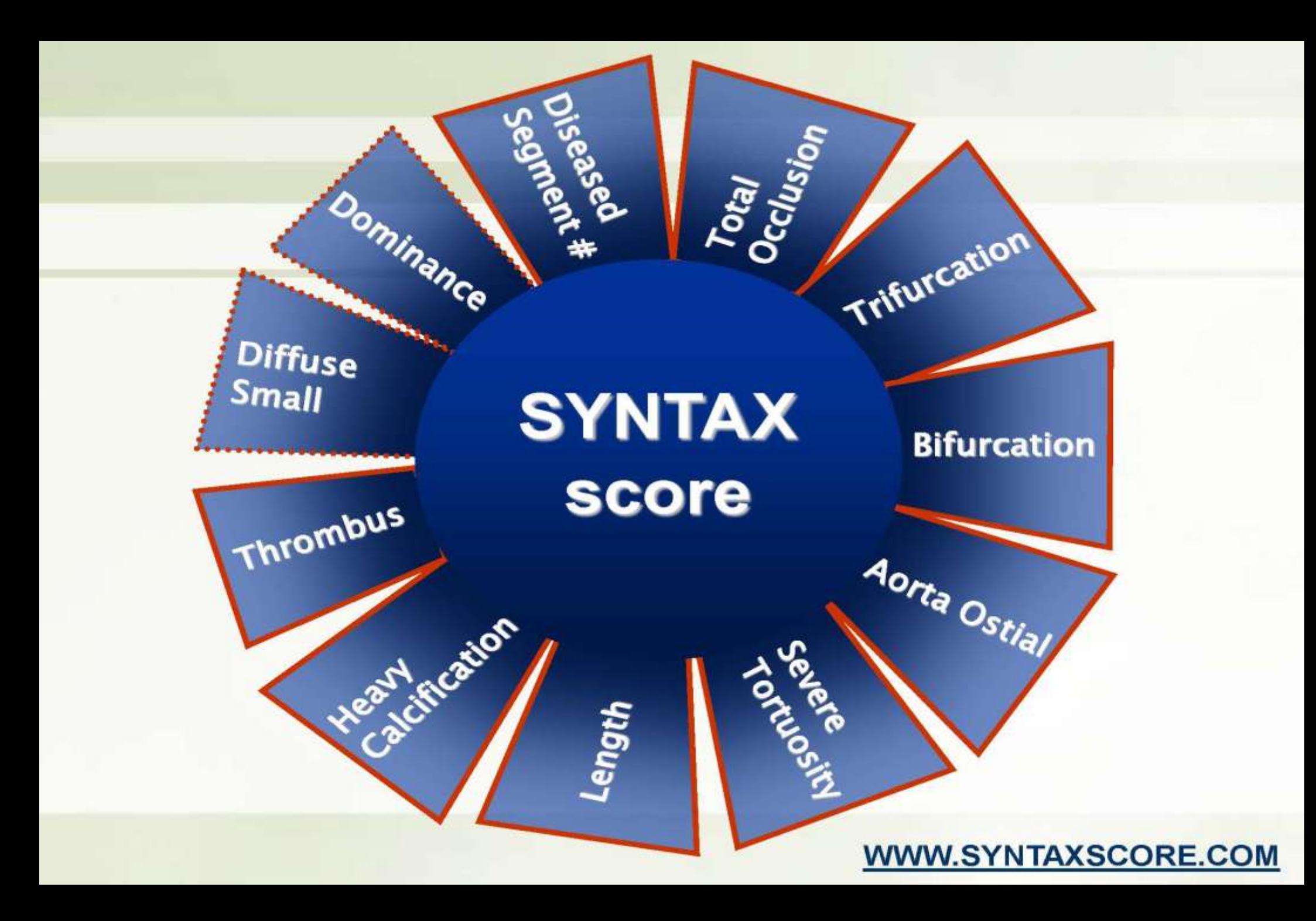

# **SYNTAX Score**

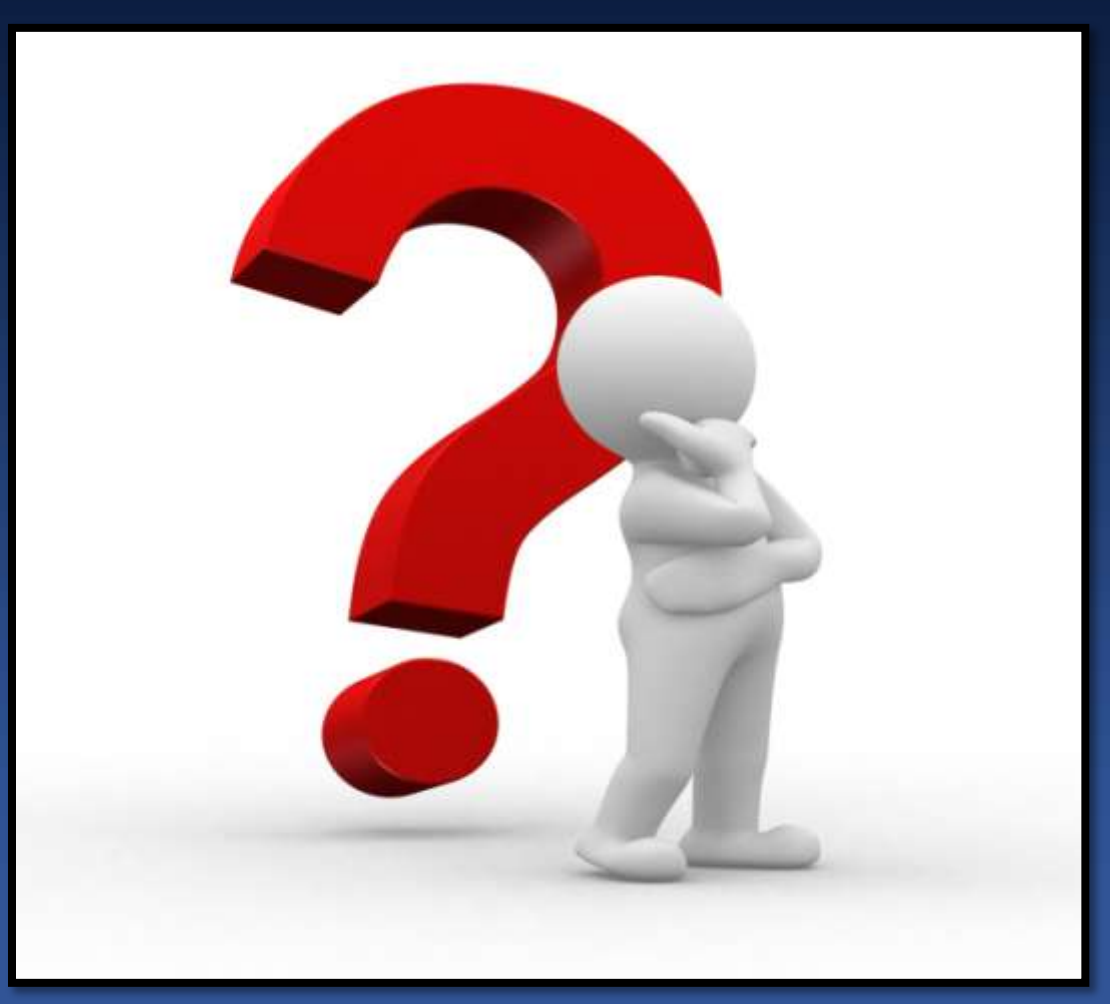

### **Why Shoud We Syntax Socre?**

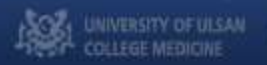

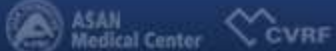

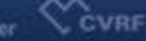

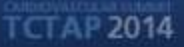

# **Complexity Scoring System**

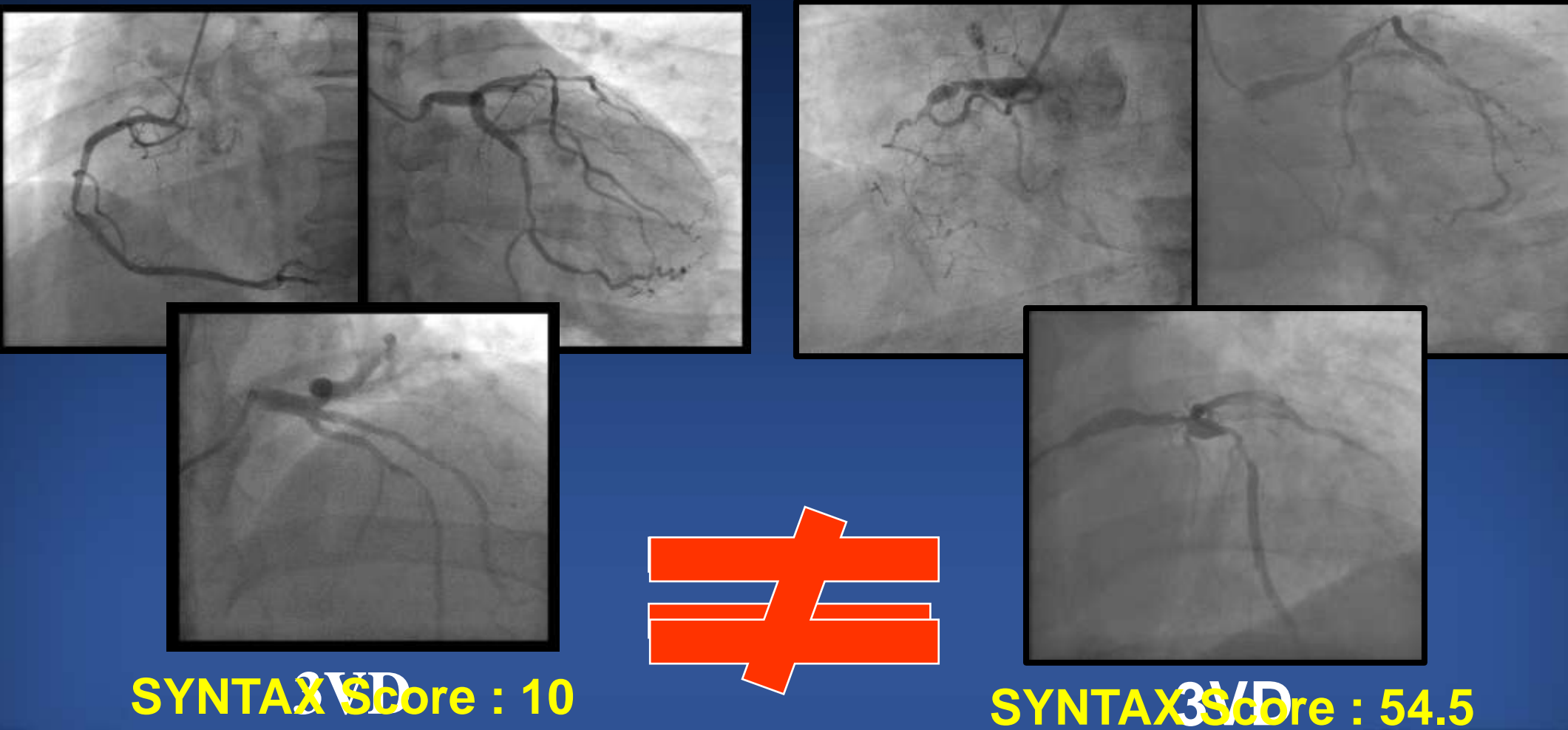

TCTAP<sub>2014</sub>

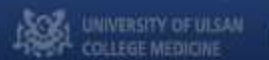

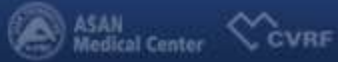

### The NEW ENGLAND **JOURNAL** of **MEDICINE**

ESTABLISHED IN 1812

**MARCH 5, 2009** 

VOL. 360 NO. 10

### Percutaneous Coronary Intervention versus Coronary-Artery Bypass Grafting for Severe Coronary Artery Disease

Patrick W. Serruys, M.D., Ph.D., Marie-Claude Morice, M.D., A. Pieter Kappetein, M.D., Ph.D., Antonio Colombo, M.D., David R. Holmes, M.D., Michael J. Mack, M.D., Elisabeth Ståhle, M.D., Ted E. Feldman, M.D., Marcel van den Brand, M.D., Eric J. Bass, B.A., Nic Van Dyck, R.N., Katrin Leadley, M.D., Keith D. Dawkins, M.D., and Friedrich W. Mohr, M.D., Ph.D., for the SYNTAX Investigators\*

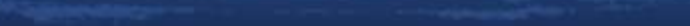

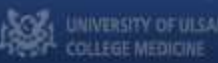

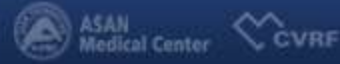

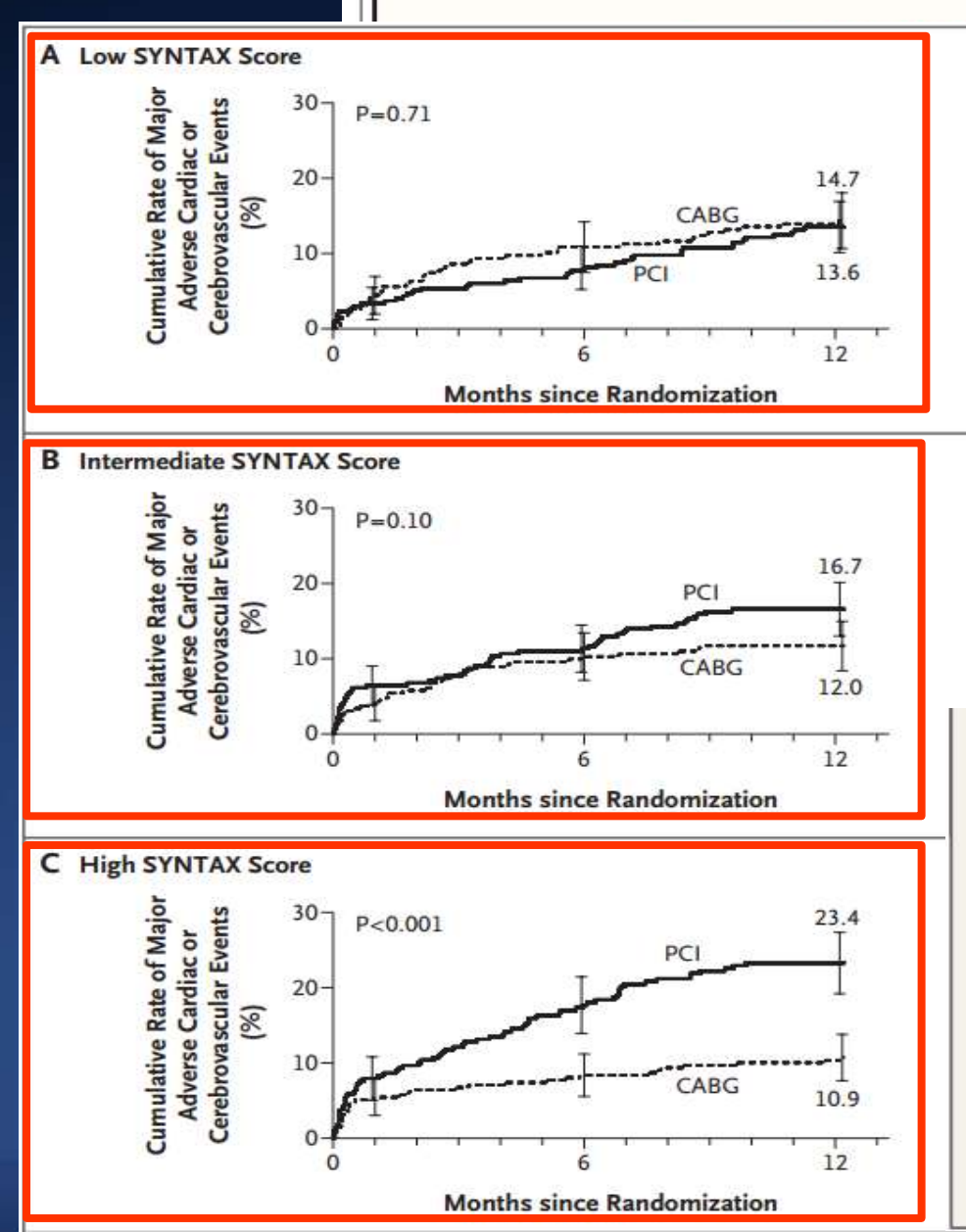

### **ENGLAND** of MEDICINE

**MARCH 5, 2009** 

VOL. 360 NO. 10

### itervention versus Coronary-Artery evere Coronary Artery Disease

Claude Morice, M.D., A. Pieter Kappetein, M.D., Ph.D., les, M.D., Michael J. Mack, M.D., Elisabeth Ståhle, M.D., 1.D., Eric J. Bass, B.A., Nic Van Dyck, R.N., Katrin Leadley, M.D., W. Mohr, M.D., Ph.D., for the SYNTAX Investigators\*

#### Figure 3. Rates of Major Adverse Cardiac or Cerebrovascular Events among the Study Patients, According to Treatment Group and SYNTAX **Score Category.**

Kaplan-Meier curves are shown for the percutaneous coronary intervention (PCI) group and the coronary-artery bypass grafting (CABG) group for major adverse cardiac or cerebrovascular events at 12 months. The 12-month event rates were similar between the two treatment groups for patients with low SYNTAX scores (0 to 22) (Panel A) or intermediate SYNTAX scores (23 to 32) (Panel B). Among patients with high SYNTAX scores  $(233,$  indicating the most complex disease), those in the PCI group had a significantly higher event rate at 12 months than those in the CABG group. SYNTAX scores were calculated at the core laboratory. The I bars indicate 1.5 SE. P values were calculated with the use of the chi-square test.

ASAN<br>Medical Center

**COVRF** 

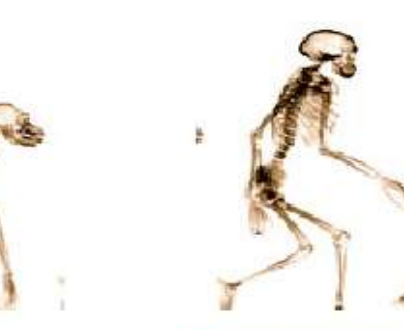

## **Evolution** of the SYNTAX Score...

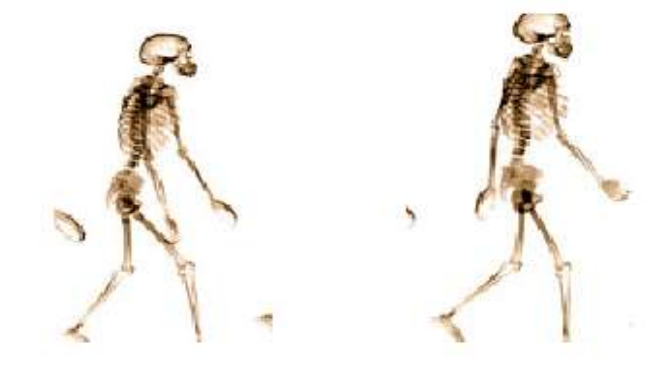

**SYNTAX Score** 

**EuroIntervention** 

**Clinical SYNTAX Score** 

**Global Risk Classification** 

 $\frac{1\Delta CC}{\text{Intervention}}$ **Global Risk** 

JACC-**Functiona SYNTAX Score**  **Logistic Clinical SYNTAX Score** 

**CABG SYNTAX Score** 

**SYNTAX JACC**<br>Interventions **Myocardial Infarction Score** 

**Compositional SYNTAX Score**  **Residual** EuroInterventio **SYNTAX Score** 

Non-Invasive, Logistic, Functional, **CABG, Residual, SYNTAX Score...** 

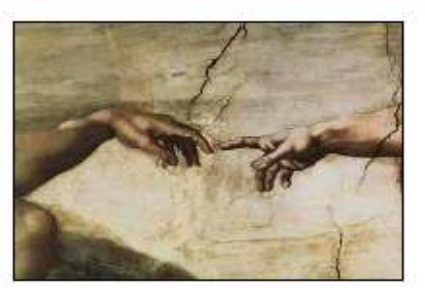

## **PRECOMBAT SYNTAX Score - AMC**

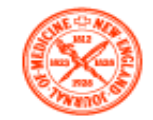

**TCTAP 2014** 

### The NEW ENGLAND JOURNAL of MEDICINE

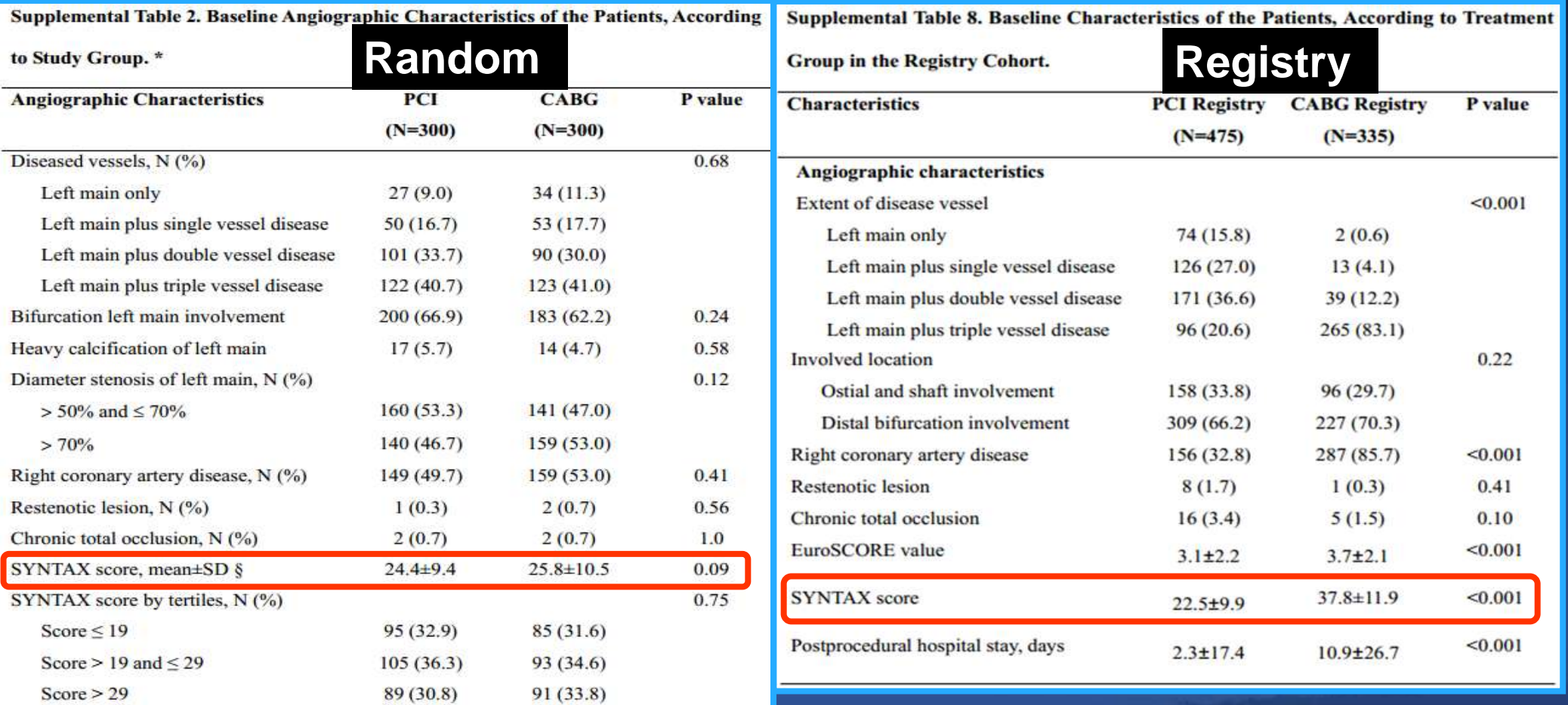

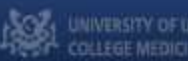

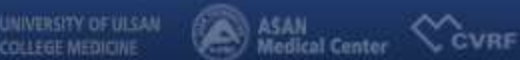

# **Syntax Score - AMC**

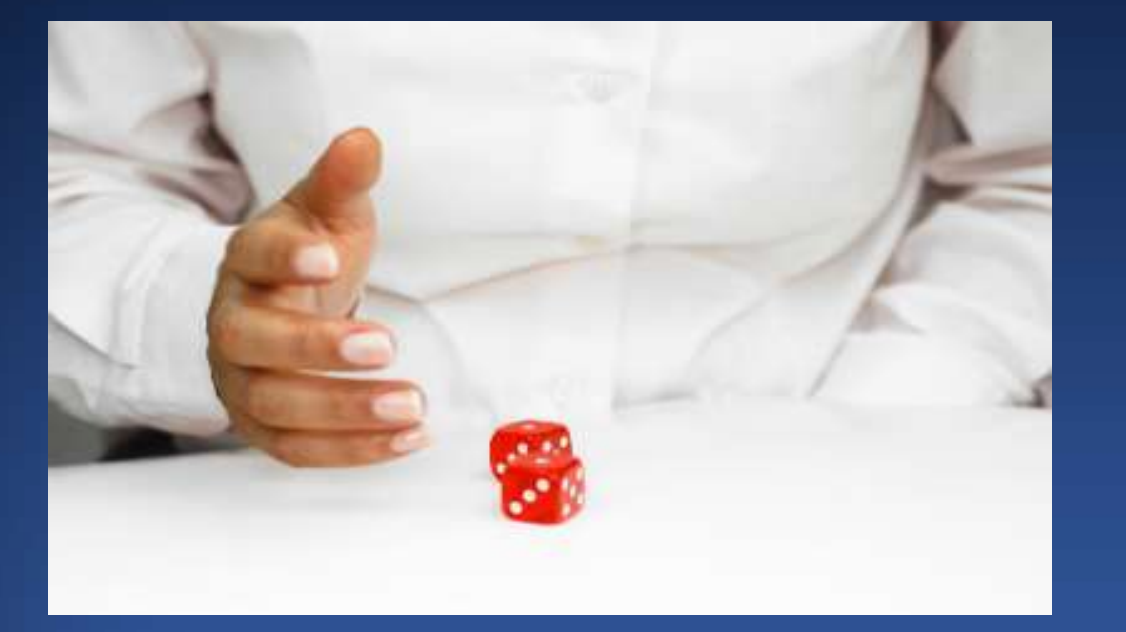

### **Random Trial**

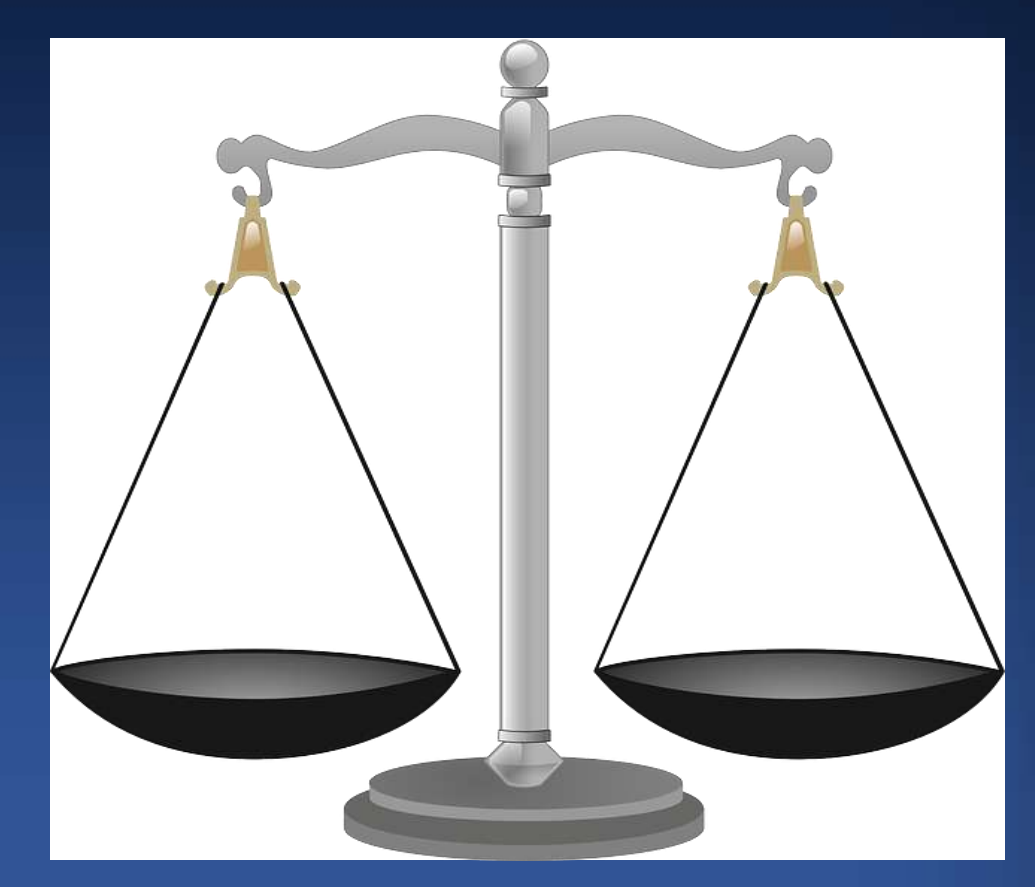

### **Balance Group**

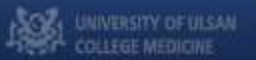

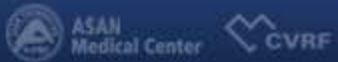

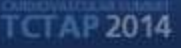

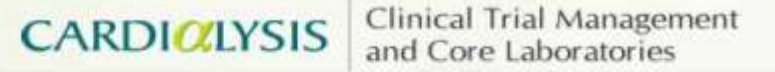

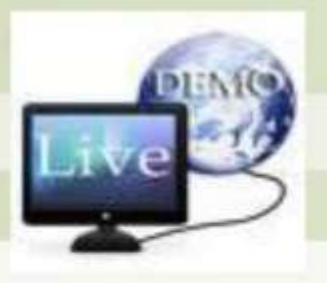

### **SYNTAX SCORE Calculator Live Demonstration**

### **SYNTAX SCORE**

Welcome to the SYNTAX Score website. The SYNTAX Score is a unique tool to score complexity of coronary artery disease. However, it is very important to use this new scoring tool correctly, hence, it is strongly recommended to complete the tutorial first.

#### Search...

#### **TUTORIAL**

Knowledge of definitions is vital. Please use the tutorial prior to first calculator use.

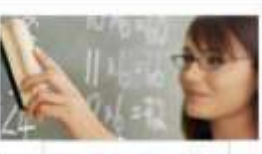

Start tutorial...

#### **CALCULATOR**

Start using the calculator when you have successfully completed the tutorial.

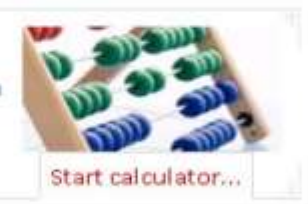

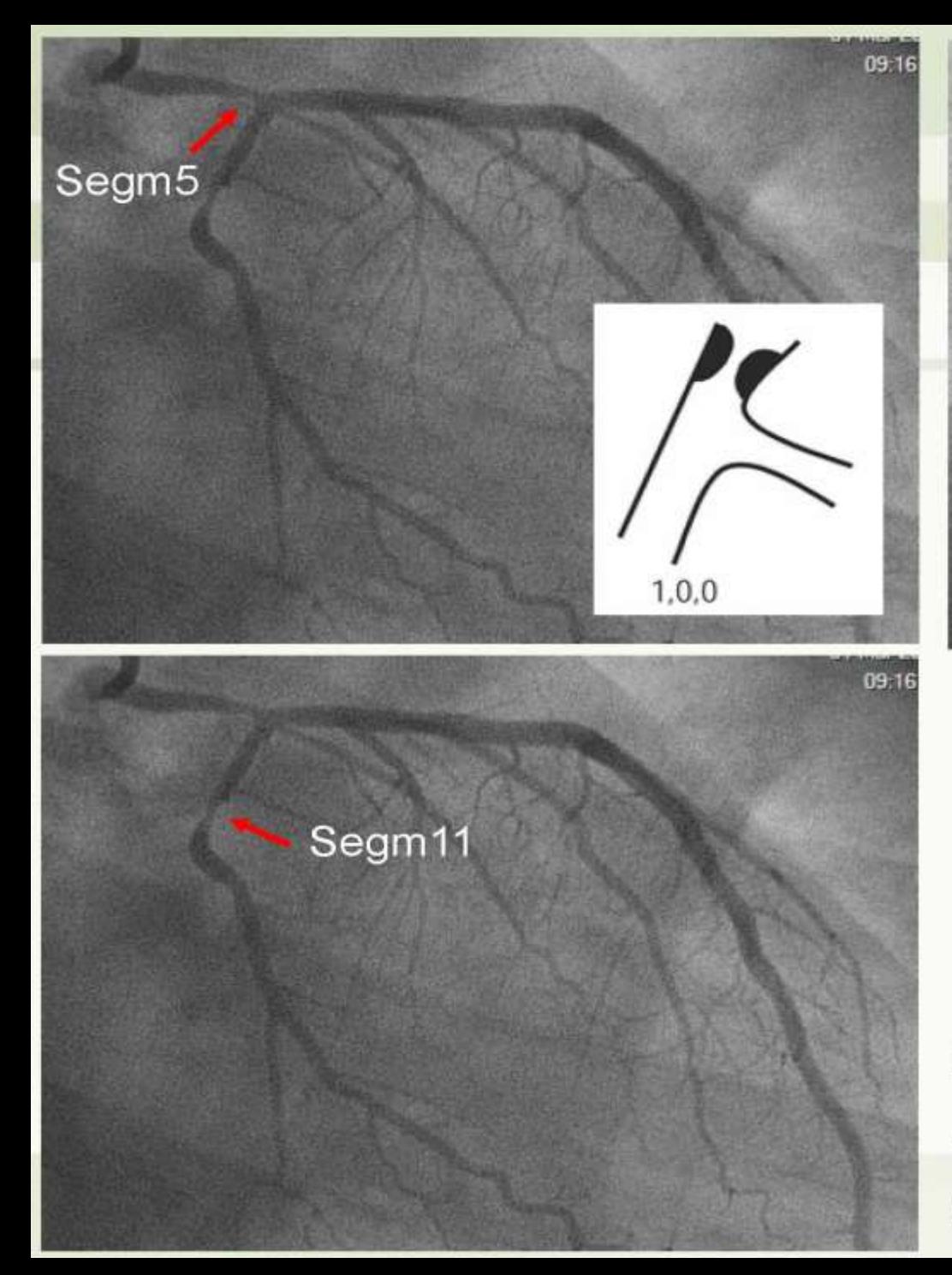

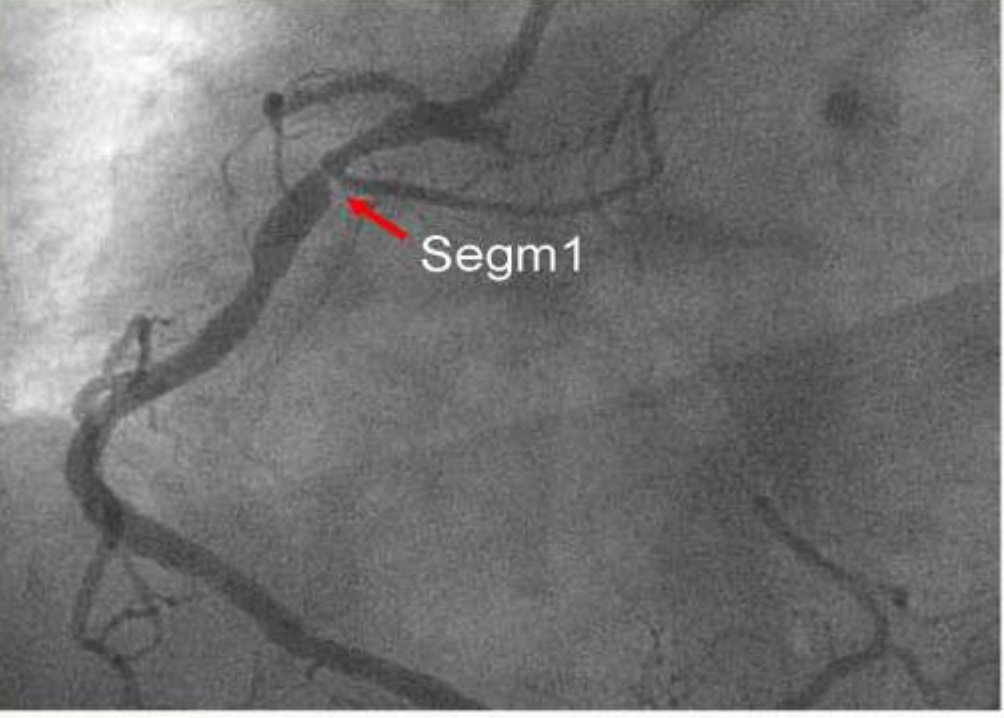

### **Total Syntax Score: 18**

Lesion1: Left-main bifurcation (Medina 100) Lesion2: Segment 11 (+ tortuosity) Lesion3: Segment 1

## **SYNTAX SCORE Calculator**

 $\overline{2}$ 

 $\mathbf{v}$ 

 $3<sup>1</sup>$ 

 $\mathbf{v}$  .

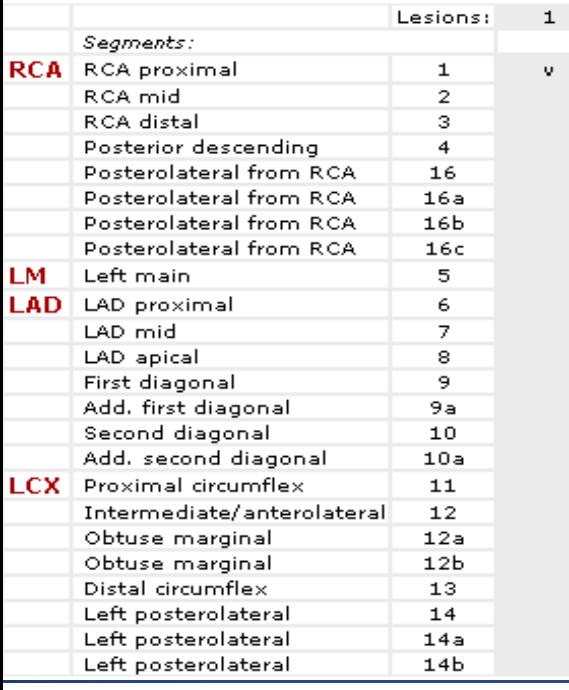

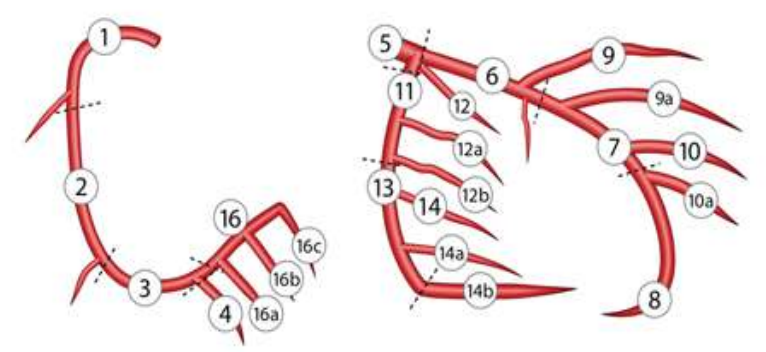

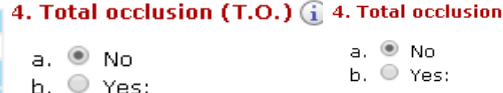

5. Trifurcation  $\bigoplus$ 

b.  $\circ$  Yes  $\hat{\mathbf{U}}$ 

6. Bifurcation  $\widehat{a}$ 

b.  $\circ$  Yes  $\circled{1}$ 

7. Aorto Ostial lesion

**8. Severe Tortuosity (j)** 

9. Length  $>20$  mm  $\binom{2}{1}$ 

10. Heavy calcification (i)

a. ® No

a. ® No

a. ® No. b.  $\circ$  Yes  $\circled{1}$ 

a. ® No

 $b.$   $\circ$  Yes

 $a.$  O No  $h.$   $\circledcirc$  Yes

a. <sup>@</sup> No

b. O Yes

a. ® No

 $b.$   $\circ$  Yes

11. Thrombus  $\widehat{\mathbf{u}}$ 

```
5. Trifurcation (i)
a. @ No.
```

```
b. \circ Yes \hat{\mathbf{U}}
```
#### 6. Bifurcation (j)  $a.$  O No

b.  $\circ$  Yes  $\hat{\mathbf{U}}$  $\circ$  / Medina 1,0,0

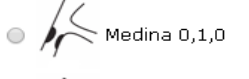

 $\circ$   $\leftarrow$  Medina 1,1,0

 $(T, 0.1)$ 

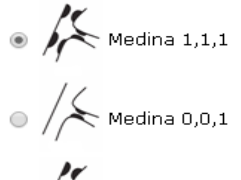

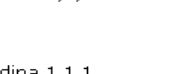

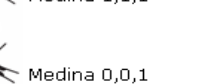

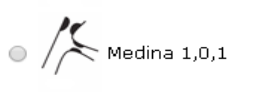

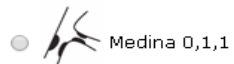

 $a.$   $\circ$  No b. Yes: I. Ir

 $II.$ 

4. Total occlusion (T.O.) @

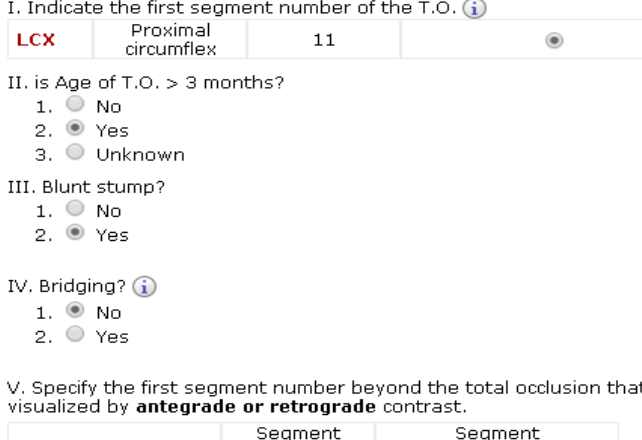

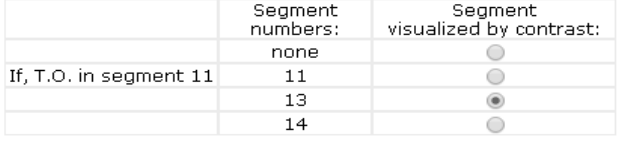

VI. Is there a sidebranch at the origin of the occlusion?

 $1.$   $\circledcirc$  No

2. ○ Yes, all sidebranches <1.5mm

- 3. O Yes, all sidebranches >=1.5mm
- 4. Yes, both sidebranches <1.5mm and >=1.5mm are involve

#### 7. Aorto Ostial lesion

**8. Severe Tortuosity (j)** 

10. Heavy calcification  $\widehat{a}$ 

a. @ No b. O Yes

a. 0 No

b. <sup>@</sup> Yes

a. ® No

b. O Yes

11. Thrombus  $\bigoplus$ 

Bifurcation angulation (between an Only main vessel and side branch b. O Yes 1

a. ® No b. O Yes

#### 8. Severe Tortuosity (j)

- a. ® No b. O Yes
- 9. Length  $>$  20 mm  $\textcircled{\scriptsize{i}}$
- $a. \circ$  No b. @ Yes

#### 10. Heavy calcification (i)

- $a. \circ$  No
- b. @ Yes

#### 11. Thrombus  $(i)$

 $a.$  O No  $b.$   $\circ$  Yes

UNIVERSITY OF UISA **COLLEGE MEDICINE** 

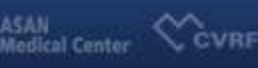

### TCTAP 2014

#### MACCE by SYNTAX Score 23-32

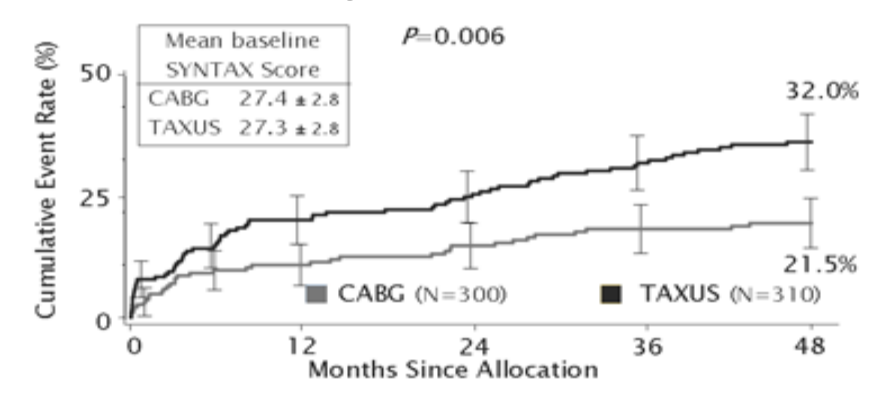

The cumulative MACCE rate is displayed for the SYNTAX Trial group this score corresponds to.

#### Summary

TOTAL:

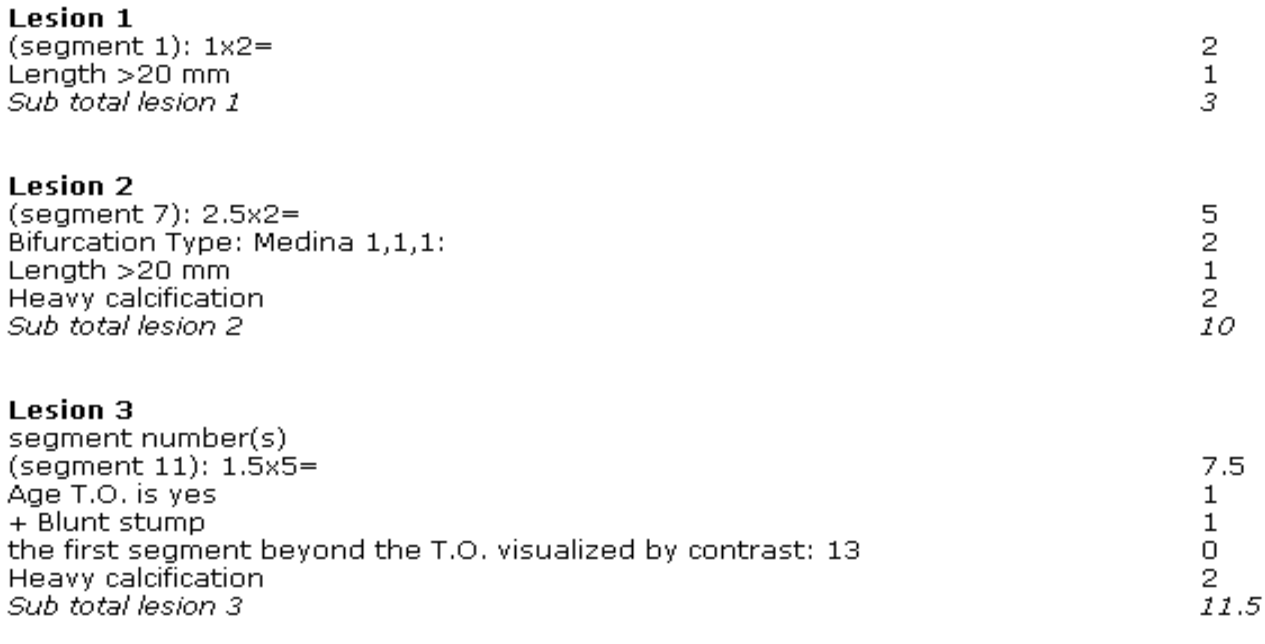

TCTAP 2014

**ASAN**<br>Medical Center

G

CVRF

# **What is Better**

![](_page_17_Picture_1.jpeg)

**TCTAP 2014** 

### **Web Calculator Spread Sheet(Excel) Database Program(ACESS, mySQL)**

**COLLEGE MEDICINE** 

![](_page_17_Picture_5.jpeg)

# **Input Limit**

![](_page_18_Picture_14.jpeg)

![](_page_18_Picture_15.jpeg)

20121

**COLLEGE** 

# **Input Select - Segment**

![](_page_19_Picture_11.jpeg)

![](_page_19_Picture_3.jpeg)

# **Data Validation (**데이터 유효성검사**)**

![](_page_20_Picture_13.jpeg)

![](_page_20_Picture_3.jpeg)

# **Data Validation (**데이터 유효성검사**)**

![](_page_21_Picture_24.jpeg)

![](_page_21_Figure_2.jpeg)

![](_page_21_Picture_4.jpeg)

## **Segment Weighting Factors**

![](_page_22_Picture_24.jpeg)

![](_page_22_Figure_2.jpeg)

COLLEGE MEDICINE

TCTAP 2014

## **Segment Weighting Factors**

![](_page_23_Picture_78.jpeg)

![](_page_23_Picture_2.jpeg)

#### 10 Dominance

11 =IF(AND(C2=0,G2=1),1,IF(AND(C2=0,G2=2),1,IF(AND(C2=0,G2=3),1,IF(AND(C2=0,G2=4),1,IF(AND(C2=0,G2=5),5,IF(  $12$ AND(C2=0,G2=6),3.5,IF(AND(C2=0,G2=7),2.5,IF(AND(C2=0,G2=8),1,IF(AND(C2=0,G2=9),1,IF(AND(C2=0,G2=10),0.5,I  $12$ F(AND(C2=0,G2=11),1.5,IF(AND(C2=0,G2=12),1,IF(AND(C2=0,G2=13),0.5,IF(AND(C2=0,G2=14),0.5,IF(AND(C2=0,G2=  $12$ 16),0.5,IF(AND(C2=1,G2=5),6,IF(AND(C2=1,G2=6),3.5,IF(AND(C2=1,G2=7),2.5,IF(AND(C2=1,G2=8),1,IF(AND(C2=1,G  $13$ 2=9),1,IF(AND(C2=1,G2=10),0.5,IF(AND(C2=1,G2=11),2.5,IF(AND(C2=1,G2=12),1,IF(AND(C2=1,G2=13),1.5,IF(AND(C2  $14$  $=1, G2=14), 1, IF(AND(C2=1, G2=15),1,0))$ )))))))))))))))))))))))))))

Left posterolateral<sup>p</sup>  $14<sub>b</sub>$ 

Posterior descending 15

 $0.5$ 

1

 $\mathbf{1}$ 

![](_page_23_Picture_8.jpeg)

![](_page_23_Picture_9.jpeg)

![](_page_23_Picture_10.jpeg)

ASAN<br>Medical Center COVRF

## **Segment weight X multiplication factor**

![](_page_24_Picture_41.jpeg)

**Dominance** 

=IF(AND(C2=0,G2=1),1,IF(AND(C2=0,G2=2),1,IF(AND(C2=0,G2=3),1,IF(AND(C2=0,G2=4),1,IF(AND(C2=0,G2=5),5,IF( AND(C2=0,G2=6),3.5,IF(AND(C2=0,G2=7),2.5,IF(AND(C2=0,G2=8),1,IF(AND(C2=0,G2=9),1,IF(AND(C2=0,G2=10),0.5,I F(AND(C2=0,G2=11),1.5,IF(AND(C2=0,G2=12),1,IF(AND(C2=0,G2=13),0.5,IF(AND(C2=0,G2=14),0.5,IF(AND(C2=0,G2= 16),0.5,IF(AND(C2=1,G2=5),6,IF(AND(C2=1,G2=6),3.5,IF(AND(C2=1,G2=7),2.5,IF(AND(C2=1,G2=8),1,IF(AND(C2=1,G 2=9),1,IF(AND(C2=1,G2=10),0.5,IF(AND(C2=1,G2=11),2.5,IF(AND(C2=1,G2=12),1,IF(AND(C2=1,G2=13),1.5,IF(AND(C2  $=1$ ,G2=14),1,IF(AND(C2=1,G2=15),1,0))))))))))))))))))))))))))))))))

=(I2\*J2)+SUM(K2:T2,V2:Y2)+COUNTA(Z2:AA2)

![](_page_24_Picture_5.jpeg)

![](_page_24_Picture_6.jpeg)

ASAN<br>Medical Center COVRF

## **Lesion Score → Patient Score**

![](_page_25_Picture_15.jpeg)

![](_page_25_Picture_16.jpeg)

![](_page_26_Picture_0.jpeg)

![](_page_26_Figure_1.jpeg)

CVRF

**COLLEGE MEDICINE** 

![](_page_26_Picture_2.jpeg)

# **Unique Serial**

![](_page_27_Picture_13.jpeg)

**AND UNIVERSITY OF ULSAN** 

ASAN<br>Medical Center COVRF

TCTAP 2014

## **Join (Database Program : ACESS)**

![](_page_28_Figure_1.jpeg)

![](_page_28_Picture_3.jpeg)

 $\rm V_{\rm CVRF}^{\rm a}$ 

**Medical Center** 

![](_page_29_Picture_0.jpeg)

![](_page_29_Picture_8.jpeg)

![](_page_29_Picture_2.jpeg)

![](_page_29_Picture_4.jpeg)

## **MySQL (Database Program)**

![](_page_30_Picture_58.jpeg)

ILM010022 ILM010024 ILM010025 ILM010026 ILM010028 ILM010030 ILM010033 ILM010038 ILM010040 ILM010041 ILM010042 ILM010043 ILM010048 ILM010049 ILM010051

### **Patient Serial <b>Lession Script**

![](_page_30_Picture_59.jpeg)

TCTAP 2014

![](_page_30_Picture_5.jpeg)

## **SQL (Structure Query Language)**

#### **SELECT**

 **`A`.`Serial` AS `Serial`, `SEG01`.`Seg\_Score` AS `01\_Score`, `SEG02`.`Seg\_Score` AS `02\_Score`, `SEG03`.`Seg\_Score` AS `03\_Score`, `SEG04`.`Seg\_Score` AS `04\_Score`, `SEG05`.`Seg\_Score` AS `05\_Score`, `SEG06`.`Seg\_Score` AS `06\_Score`, `SEG07`.`Seg\_Score` AS `07\_Score`, `SEG08`.`Seg\_Score` AS `08\_Score`, `SEG09`.`Seg\_Score` AS `09\_Score`, `SEG09a`.`Seg\_Score` AS `09a\_Score`, `SEG10`.`Seg\_Score` AS `10\_Score`, `SEG10a`.`Seg\_Score` AS `10a\_Score`, `SEG11`.`Seg\_Score` AS `11\_Score`, `SEG12`.`Seg\_Score` AS `12\_Score`, `SEG12a`.`Seg\_Score` AS `12a\_Score`, `SEG12b`.`Seg\_Score` AS `12b\_Score`, `SEG13`.`Seg\_Score` AS `13\_Score`, `SEG14`.`Seg\_Score` AS `14\_Score`, `SEG14a`.`Seg\_Score` AS `14a\_Score`, `SEG14b`.`Seg\_Score` AS `14b\_Score`, `SEG15`.`Seg\_Score` AS `15\_Score`, `SEG16`.`Seg\_Score` AS `16\_Score`, `SEG16a`.`Seg\_Score` AS `16a\_Score`, `SEG16b`.`Seg\_Score` AS `16b\_Score`, `SEG16c`.`Seg\_Score` AS `16c\_Score`**

**FROM (`Patient` `A` left join `LesionScore` `SEG01` on(`A`.`Serial` = `SEG01`.`Serial`) and (`SEG01`.`SEGMENT` = ' 1'))**

**left join `LesionScore` `SEG02` on(`A`.`Serial` = `SEG02`.`Serial`) and (`SEG02`.`SEGMENT` = '2') left join `LesionScore` `SEG03` on(`A`.`Serial` = `SEG03`.`Serial`) and (`SEG03`.`SEGMENT` = '3') left join `LesionScore` `SEG04` on(`A`.`Serial` = `SEG04`.`Serial`) and (`SEG04`.`SEGMENT` = '4') left join `LesionScore` `SEG05` on(`A`.`Serial` = `SEG05`.`Serial`) and (`SEG05`.`SEGMENT` = '5') left join `LesionScore` `SEG06` on(`A`.`Serial` = `SEG06`.`Serial`) and (`SEG06`.`SEGMENT` = '6') left join `LesionScore` `SEG07` on(`A`.`Serial` = `SEG07`.`Serial`) and (`SEG07`.`SEGMENT` = '7') left join `LesionScore` `SEG08` on(`A`.`Serial` = `SEG08`.`Serial`) and (`SEG08`.`SEGMENT` = '8') left join `LesionScore` `SEG09` on(`A`.`Serial` = `SEG09`.`Serial`) and (`SEG09`.`SEGMENT` = '9') left join `LesionScore` `SEG09a` on(`A`.`Serial` = `SEG09a`.`Serial`) and (`SEG09a`.`SEGMENT` = '9a') left join `LesionScore` `SEG10` on(`A`.`Serial` = `SEG10`.`Serial`) and (`SEG10`.`SEGMENT` = '10') left join `LesionScore` `SEG10a` on(`A`.`Serial` = `SEG10a`.`Serial`) and (`SEG10a`.`SEGMENT` = '10a') left join `LesionScore` `SEG11` on(`A`.`Serial` = `SEG11`.`Serial`) and (`SEG11`.`SEGMENT` = '11') left join `LesionScore` `SEG12` on(`A`.`Serial` = `**ㅁ**SEG12`.`Serial`) and (`SEG12`.`SEGMENT` = '12') left join `LesionScore` `SEG12a` on(`A`.`Serial` = `SEG12a`.`Serial`) and (`SEG12a`.`SEGMENT` = '12a') left join `LesionScore` `SEG12b` on(`A`.`Serial` = `SEG12b`.`Serial`) and (`SEG12b`.`SEGMENT` = '12b') left join `LesionScore` `SEG13` on(`A`.`Serial` = `SEG13`.`Serial`) and (`SEG13`.`SEGMENT` = '13') left join `LesionScore` `SEG14` on(`A`.`Serial` = `SEG14`.`Serial`) and (`SEG14`.`SEGMENT` = '14') left join `LesionScore` `SEG14a` on(`A`.`Serial` = `SEG14a`.`Serial`) and (`SEG14a`.`SEGMENT` = '14a') left join `LesionScore` `SEG14b` on(`A`.`Serial` = `SEG14b`.`Serial`) and (`SEG14b`.`SEGMENT` = '14b') left join `LesionScore` `SEG15` on(`A`.`Serial` = `SEG15`.`Serial`) and (`SEG15`.`SEGMENT` = '15') left join `LesionScore` `SEG16` on(`A`.`Serial` = `SEG16`.`Serial`) and (`SEG16`.`SEGMENT` = '16') left join `LesionScore` `SEG16a` on(`A`.`Serial` = `SEG16a`.`Serial`) and (`SEG16a`.`SEGMENT` = '16a') left join `LesionScore` `SEG16b` on(`A`.`Serial` = `SEG16b`.`Serial`) and (`SEG16b`.`SEGMENT` = '16b') left join `LesionScore` `SEG16c` on(`A`.`Serial` = `SEG16c`.`Serial`) and (`SEG16c`.`SEGMENT` = '16c')) order by `A`.`Serial`;**

OZ, UNIVERSITY OF ULSAN

COLLEGE MEDICINE

ASAN Redical Center COVRF

# **Syntax Score**

![](_page_32_Picture_13.jpeg)

![](_page_32_Picture_4.jpeg)

ASAN<br>Medical Center COVRF

![](_page_33_Picture_0.jpeg)

- Spread sheet(Excel)을 통해 Syntax Score Data를 쉽 게 입력
- Excel<sup>을</sup> 통해 입력을 <sup>할</sup> 경우 Data Validation (유효성 검사)기능으로 입력오류 예방
- Excel의 함수(Function)로 Segment weighting factors, Segment Score를 구할 수 있음
- Syntax Score(per patient)를 계산하기 위해 ACESS, MySQL을 이용하면 효율적임

![](_page_33_Picture_5.jpeg)

![](_page_33_Picture_6.jpeg)